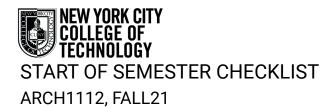

Prof. Eirini Tsachrelia, etsachrelia@citytech.cuny.edu Prof. Ioannis Oikonomou, ioikonomou@ciytech.cuny.edu

| 1      | Task                                                                                                    |
|--------|----------------------------------------------------------------------------------------------------|
| CUNY - | HINTAKE FORM                                                                                                    |
|        | Complete Questionnaire <a href="https://forms.gle/X91NcYy6GrcXn2RW7">https://forms.gle/X91NcYy6GrcXn2RW7</a>                                                                                                    |
|        | Access your CUNY portal <u>https://cunyportal.cuny.</u><br>edu/cpr/authenticate/portal_login.jsp                                                                                                    |
|        | Access your CITYTECH email account <u>http://outlook.com/mail.citytech.cuny.</u><br>edu                                                                                                    |
|        | Access your CUNYFirst <u>http://www.citytech.cuny.edu/cunyfirst/</u>                                                                                                    |
| FOLUDI |                                                                                                    |
| EQUIPI |                                                                                                    |
|        | Set up your computer with webcam, headphones. (If you do not have a computer notify us immediately and access <a href="https://citytech.cuny.edu/loaner/">https://citytech.cuny.edu/loaner/</a> )                           |
|        | Ask for Recommendations if you are purchasing a new device                                                                                                    |
|        | Secure high speed internet access                                                                                                    |
| SOFTW  | /ARE                                                                                                    |
|        | Install Rhino                                                                                                    |
|        | Install Adobe Suite softrware inIcluding Photoshop, Illustrator, InDesign and                                                                                                    |
|        | Acorbat                                                                                                    |
| DIGITA | L WEB PLATFORMS                                                                                                    |
|        | Confirm access to openlab and review course material (Open Lab will be used instead of Blackboard) <u>https://openlab.citytech.cuny.</u><br>edu/arch1112fa21/2011/06/15/hello-world/                                        |
|        | Set up free Zoom account                                                                                                    |
|        | Set up Free City Tech Dropbox account (will be used for work backup)                                                                                                    |
|        | Sign Up for Miro and join board: Proj. 1 <u>https://miro.com/app/board/o9J_I1m-PAE=/?openNotes</u>                                                                                                    |
| MATER  | RIALS AND SUPPLIES                                                                                                    |
|        | Purchase from List (updated 08.17.21) <u>https://openlab.citytech.cuny.</u><br>edu/arch1112fa21/files/2021/08/LIST-OF-SUPPLIES_Rev.08.17.21.pdf                                                                             |
| ORIEN  | TATION AND RESOURCES                                                                                                    |
|        | Attend Student Orientation planned for August 27th via ZOOM. You should have already received an invite student Welcome Center. Check here: <u>https://openlab.citytech.cuny.edu/connect-days-architectural-technology/</u> |
|        | Check out CUNY FAB Resources https://www.nycctfab.com/current-student-<br>resources                                                                                                    |